# Pham 89046

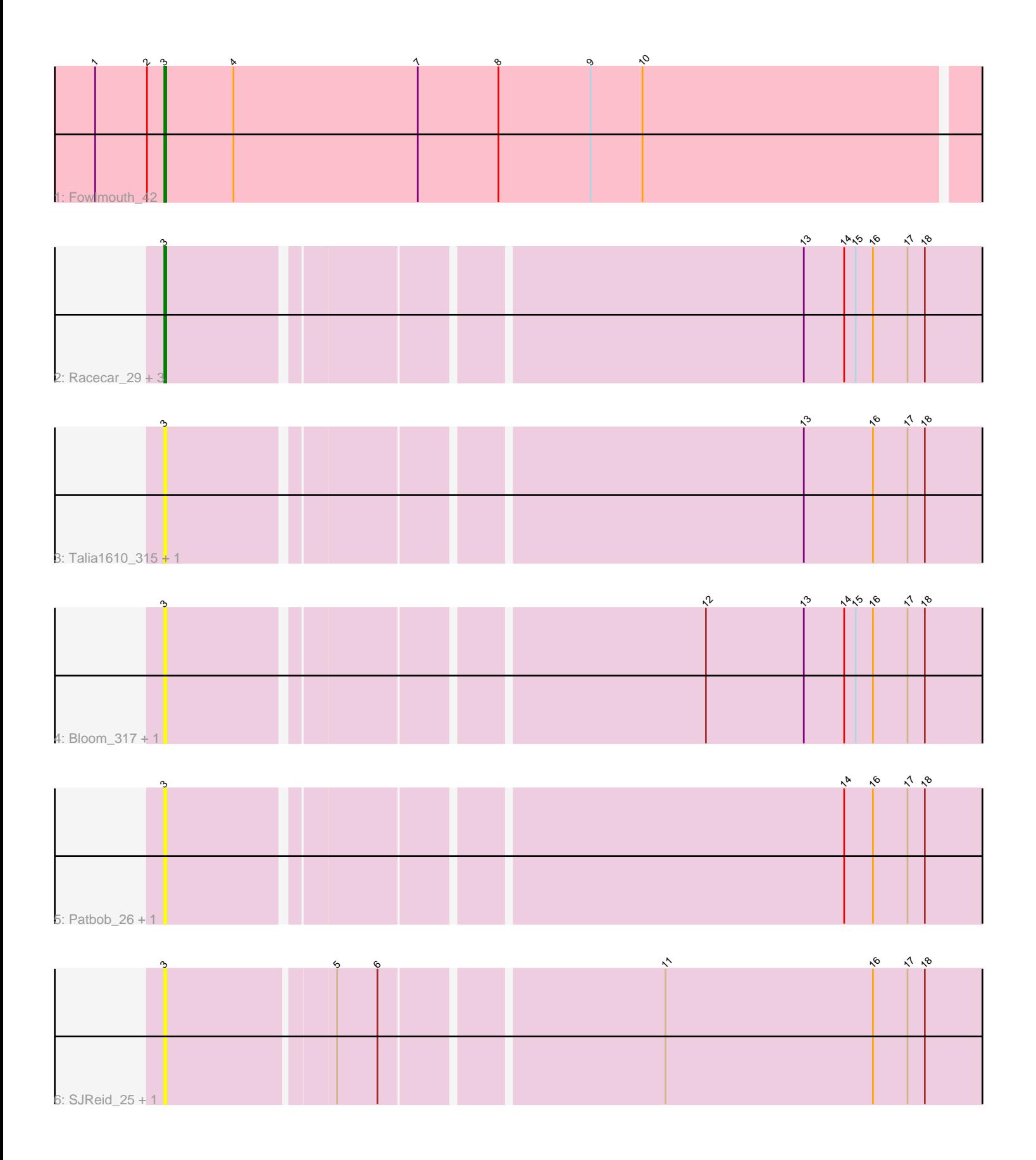

Note: Tracks are now grouped by subcluster and scaled. Switching in subcluster is indicated by changes in track color. Track scale is now set by default to display the region 30 bp upstream of start 1 to 30 bp downstream of the last possible start. If this default region is judged to be packed too tightly with annotated starts, the track will be further scaled to only show that region of the ORF with annotated starts. This action will be indicated by adding "Zoomed" to the title. For starts, yellow indicates the location of called starts comprised solely of Glimmer/GeneMark auto-annotations, green indicates the location of called starts with at least 1 manual gene annotation.

## Pham 89046 Report

This analysis was run 04/28/24 on database version 559.

Pham number 89046 has 13 members, 10 are drafts.

Phages represented in each track:

- Track 1 : Fowlmouth 42
- Track 2 : Racecar\_29, Mimi\_31, Mimi\_321, Racecar\_318
- Track 3 : Talia1610\_315, Talia1610\_28
- Track 4 : Bloom\_317, Bloom\_30
- Track 5 : Patbob 26, Patbob 316
- Track 6 : SJReid<sup>-</sup>25, SJReid<sup>-</sup>336

## **Summary of Final Annotations (See graph section above for start numbers):**

The start number called the most often in the published annotations is 3, it was called in 3 of the 3 non-draft genes in the pham.

Genes that call this "Most Annotated" start: • Bloom\_30, Bloom\_317, Fowlmouth\_42, Mimi\_31, Mimi\_321, Patbob\_26, Patbob\_316, Racecar\_29, Racecar\_318, SJReid\_25, SJReid\_336, Talia1610\_28, Talia1610\_315,

Genes that have the "Most Annotated" start but do not call it: •

Genes that do not have the "Most Annotated" start: •

## **Summary by start number:**

Start 3:

- Found in 13 of 13 ( 100.0% ) of genes in pham
- Manual Annotations of this start: 3 of 3
- Called 100.0% of time when present

• Phage (with cluster) where this start called: Bloom\_30 (FC), Bloom\_317 (FC), Fowlmouth\_42 (AC), Mimi\_31 (FC), Mimi\_321 (FC), Patbob\_26 (FC), Patbob\_316 (FC), Racecar\_29 (FC), Racecar\_318 (FC), SJReid\_25 (FC), SJReid\_336 (FC), Talia1610\_28 (FC), Talia1610\_315 (FC),

#### **Summary by clusters:**

There are 2 clusters represented in this pham: AC, FC,

Info for manual annotations of cluster AC: •Start number 3 was manually annotated 1 time for cluster AC.

Info for manual annotations of cluster FC: •Start number 3 was manually annotated 2 times for cluster FC.

#### **Gene Information:**

Gene: Bloom\_317 Start: 186701, Stop: 187111, Start Num: 3 Candidate Starts for Bloom\_317: (Start: 3 @186701 has 3 MA's), (12, 186962), (13, 187013), (14, 187034), (15, 187040), (16, 187049), (17, 187067), (18, 187076),

Gene: Bloom\_30 Start: 13226, Stop: 13636, Start Num: 3 Candidate Starts for Bloom\_30: (Start: 3 @13226 has 3 MA's), (12, 13487), (13, 13538), (14, 13559), (15, 13565), (16, 13574), (17, 13592), (18, 13601),

Gene: Fowlmouth\_42 Start: 34548, Stop: 34970, Start Num: 3 Candidate Starts for Fowlmouth\_42: (1, 34512), (2, 34539), (Start: 3 @34548 has 3 MA's), (4, 34584), (7, 34680), (8, 34722), (9, 34770), (10, 34797),

Gene: Mimi\_31 Start: 12679, Stop: 13089, Start Num: 3 Candidate Starts for Mimi\_31: (Start: 3 @12679 has 3 MA's), (13, 12991), (14, 13012), (15, 13018), (16, 13027), (17, 13045), (18, 13054),

Gene: Mimi\_321 Start: 185339, Stop: 185749, Start Num: 3 Candidate Starts for Mimi\_321: (Start: 3 @185339 has 3 MA's), (13, 185651), (14, 185672), (15, 185678), (16, 185687), (17, 185705), (18, 185714),

Gene: Patbob\_26 Start: 12841, Stop: 13251, Start Num: 3 Candidate Starts for Patbob\_26: (Start: 3 @12841 has 3 MA's), (14, 13174), (16, 13189), (17, 13207), (18, 13216),

Gene: Patbob\_316 Start: 188300, Stop: 188710, Start Num: 3 Candidate Starts for Patbob\_316: (Start: 3 @188300 has 3 MA's), (14, 188633), (16, 188648), (17, 188666), (18, 188675),

Gene: Racecar\_29 Start: 13270, Stop: 13680, Start Num: 3 Candidate Starts for Racecar\_29: (Start: 3 @13270 has 3 MA's), (13, 13582), (14, 13603), (15, 13609), (16, 13618), (17, 13636), (18, 13645),

Gene: Racecar\_318 Start: 186979, Stop: 187389, Start Num: 3

Candidate Starts for Racecar\_318: (Start: 3 @186979 has 3 MA's), (13, 187291), (14, 187312), (15, 187318), (16, 187327), (17, 187345), (18, 187354),

Gene: SJReid\_25 Start: 11293, Stop: 11706, Start Num: 3 Candidate Starts for SJReid\_25: (Start: 3 @11293 has 3 MA's), (5, 11377), (6, 11398), (11, 11536), (16, 11644), (17, 11662), (18, 11671),

Gene: SJReid\_336 Start: 184132, Stop: 184545, Start Num: 3 Candidate Starts for SJReid\_336: (Start: 3 @184132 has 3 MA's), (5, 184216), (6, 184237), (11, 184375), (16, 184483), (17, 184501), (18, 184510),

Gene: Talia1610\_315 Start: 187164, Stop: 187574, Start Num: 3 Candidate Starts for Talia1610\_315: (Start: 3 @187164 has 3 MA's), (13, 187476), (16, 187512), (17, 187530), (18, 187539),

Gene: Talia1610\_28 Start: 12692, Stop: 13102, Start Num: 3 Candidate Starts for Talia1610\_28: (Start: 3 @12692 has 3 MA's), (13, 13004), (16, 13040), (17, 13058), (18, 13067),